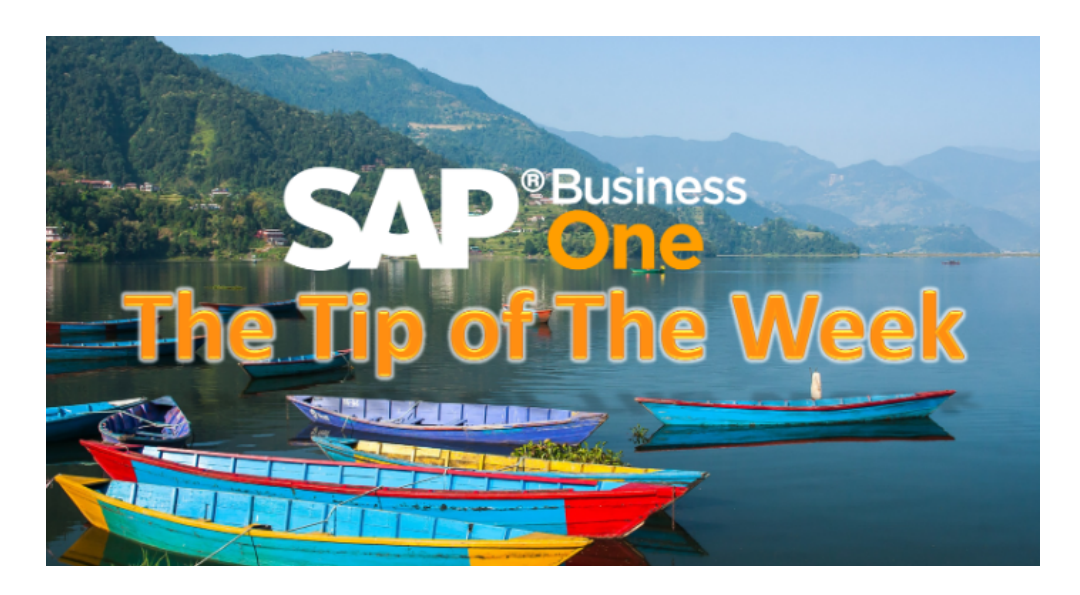

## Split Journal Entry to Reflect Invoice Lines

Published on July 10, 2016

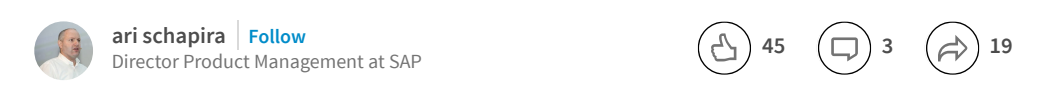

Have you ever wished that a journal entry of a given invoice could reflect the lines of that Invoice?

SAP Business One just made your wish come true! A new setting enables you to define whether journal entries created by documents should reflect the document lines.

In Administration > System Initialization > Document Settings > General tab, choose the relevant option from the "Split Journal Entry Posting by Document Lines" dropdown menu. If you choose "Split", journal entry rows with the same G/L account will not be grouped, and each document row will be reflected by a separate row in the journal entry. In addition, you will be able to leverage the reference field links to copy the item information to the respective journal entry rows.

Here is an A/R Invoice with two different items:

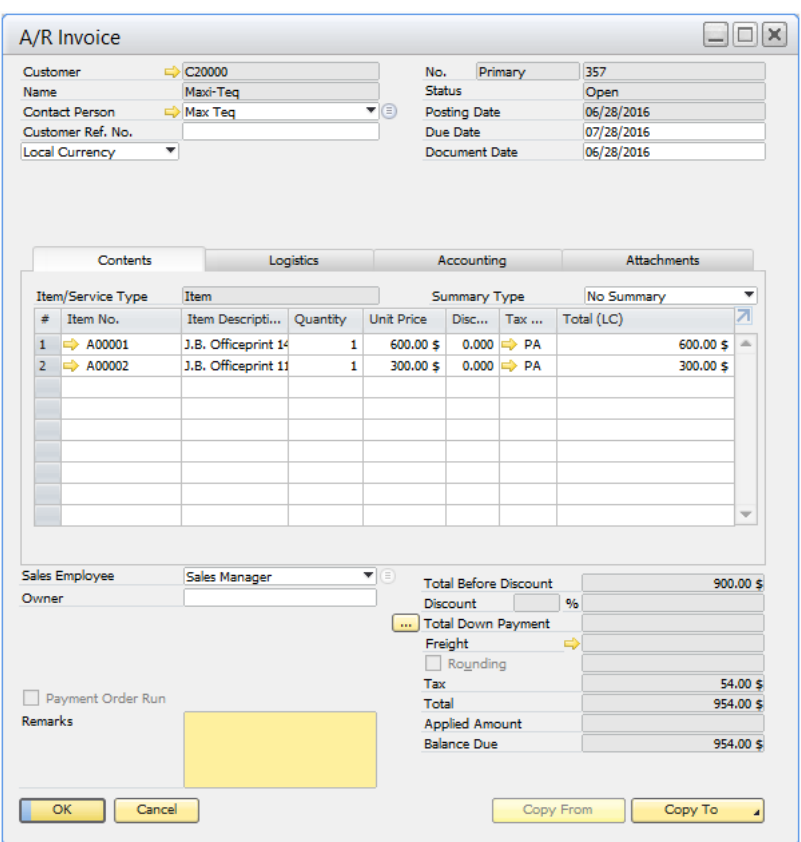

When looking in the journal entry posted, you can see that each item is represented separately:

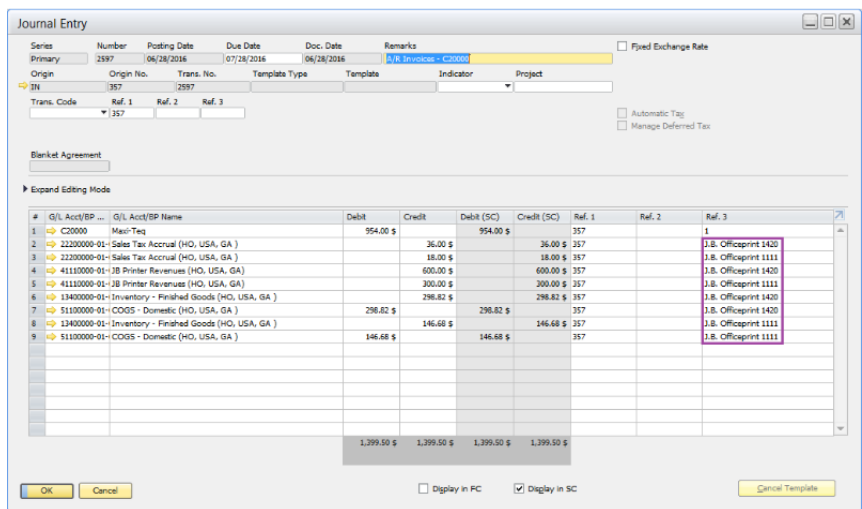

By applying this option your business may benefit greater transparency and more

What is [LinkedIn?](http://www.linkedin.com/static?key=what_is_linkedin&trk=hb_what) Join [Today](https://www.linkedin.com/start/join?trk=hb_join) [Sign](https://www.linkedin.com/uas/login?goback=&trk=hb_signin) In

Available since SAP Business One 9.2, version for SAP HANA and SAP Business One 9.2

This tip and all the other tips are available on the Tip of the [week](http://scn.sap.com/blogs/b1_tip_of_the_week/2016/02/17/sap-business-one-tips-are-one-click-away) SCN page.

You can also visit the [Implementation](https://scn.sap.com/docs/DOC-71588) Arena for useful implementation tips.

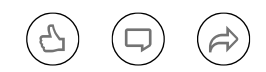

Tagged in: [tip](https://www.linkedin.com/topic/tip), sap [business](https://www.linkedin.com/topic/sap-business-one) one, [journal](https://www.linkedin.com/topic/journal-entries) entries

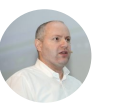

<span id="page-2-0"></span>ari [schapira](https://www.linkedin.com/in/ari-schapira-6b8893) Director Product Management at SAP 86 [articles](https://www.linkedin.com/today/author/0_3HOR6NmhpAbv1AIQk47Oje)

Follow

[Sign](https://www.linkedin.com/uas/login?session_redirect=https://www.linkedin.com%2Fpulse%2Fsplit-journal-entry-reflect-invoice-lines-ari-schapira#pulse-comments-urn:li:article:8508443985695676343) in to leave your comment

## Looking for more of the latest headlines on LinkedIn?

[Discover](https://www.linkedin.com/) more stories

[Sign](https://www.linkedin.com/reg/join?trk=hb_ft_join) up | Help [Center](https://linkedin.com/help/linkedin?lang=en) | [About](http://www.linkedin.com/about-us?trk=hb_ft_about) | [Careers](http://www.linkedin.com/company/linkedin/careers?trk=hb_ft_work) | [Advertising](http://www.linkedin.com/advertising?src=en-all-el-li-hb_ft_ads&trk=hb_ft_ads) | Talent [Solutions](http://www.linkedin.com/redir/redirect?url=http%3A%2F%2Fbusiness%2Elinkedin%2Ecom%2Fsales-solutions%3Fsrc%3Dli-footer%26trk%3Dlss_linkedin_footer_link2micro%26utm_source%3Dfooter%26utm_medium%3Dlinkedin%26utm_campaign%3Dlinkedin-footer&urlhash=_ibI) | Sales Solutions | Small [Business](http://www.linkedin.com/redir/redirect?url=http%3A%2F%2Fsmallbusiness%2Elinkedin%2Ecom%2F%3Ftrk%3Dlnkd_footer%26utm_source%3Dlinkedin%26utm_medium%3Dfooter%26utm_content%3D%26utm_campaign%3Dlifooter&urlhash=zrGO) | [Mobile](http://www.linkedin.com/mobile) | Language | [SlideShare](http://www.linkedin.com/redir/redirect?url=http%3A%2F%2Fwww%2Eslideshare%2Enet&urlhash=nLLC) | Online [Learning](http://www.linkedin.com/premium/lynda/landing?trk=hb_ft_lynda) [LinkedIn](http://www.linkedin.com/in/updates?trk=hb_ft_liup) Updates | LinkedIn [Influencers](http://www.linkedin.com/today/post/whoToFollow?trk=hb_ft_influencers) | [Search](http://www.linkedin.com/job/?trk=hb_ft_jobs) Jobs | Directories [Members](http://www.linkedin.com/directory/people-a/?trk=hb_ft_peopledir) | [Jobs](https://www.linkedin.com/jobs2/directory/?trk=hb_ft_jobs2_dir) | [Pulse](http://www.linkedin.com/directory/pulse/) | [Topics](http://www.linkedin.com/directory/topics/) | [Companies](http://www.linkedin.com/directory/companies/) | [Groups](http://www.linkedin.com/directory/groups/) | [Universities](http://www.linkedin.com/directory/universities/) | [Titles](http://www.linkedin.com/directory/title/) | [ProFinder](http://www.linkedin.com/profinder?trk=hb_ft_profinder) © 2017 | User [Agreement](http://www.linkedin.com/legal/user-agreement?trk=hb_ft_userag) | [Privacy](http://www.linkedin.com/legal/privacy-policy?trk=hb_ft_priv) Policy | [Community](https://linkedin.com/help/linkedin/answer/34593?lang=en) Guidelines | [Cookie](http://www.linkedin.com/legal/cookie-policy?trk=hb_ft_cookie) Policy | [Copyright](http://www.linkedin.com/legal/copyright-policy?trk=hb_ft_copy) Policy | [Unsubscribe](https://www.linkedin.com/psettings/guest-email-unsubscribe?trk=hb_ft_gunsub)

What is [LinkedIn?](http://www.linkedin.com/static?key=what_is_linkedin&trk=hb_what) Join [Today](https://www.linkedin.com/start/join?trk=hb_join) [Sign](https://www.linkedin.com/uas/login?goback=&trk=hb_signin) In